# NEWS RELEASE

報道関係者各位

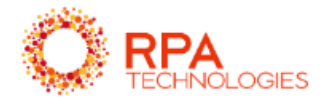

2022 年 9 月 30 日 RPA テクノロジーズ株式会社

# BizRobo!新バージョン「BizRobo! Basic v11.3.0.2」9/30 提供開始 ~50 を超える新機能の実装で UX の向上を実現~

RPA ホールディングス株式会社(本社:東京都港区、代表取締役:高橋 知道)の子会社で、RPA (ロボティック・プロセス・オートメーション)/Digital Labor(仮想知的労働者)のベーステクノロ ジーを提供する RPA テクノロジーズ株式会社(本社:東京都港区、代表取締役 執行役員社長:大角 暢之)は、サーバ型 RPA ツール「BizRobo! Basic」の新バージョン「BizRobo! Basic v11.3.0.2」を 2022 年 9 月 30 日に提供開始いたします。

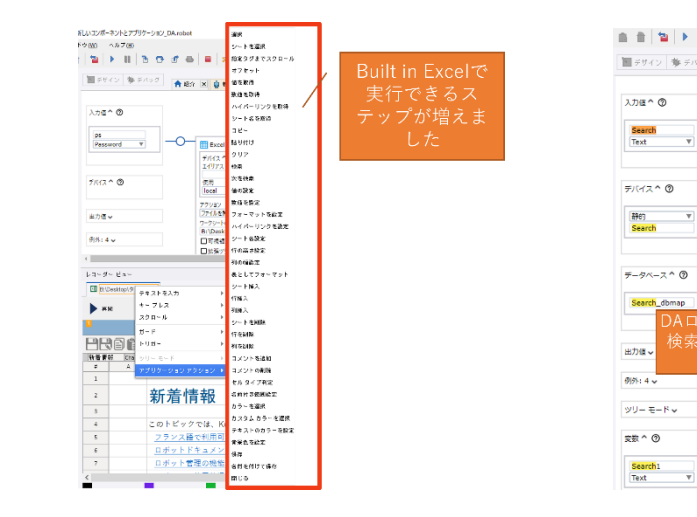

Built in Excel の機能強化 DA ロボットの検索機能

 $\mathbf{R}$ 

क्रि

.<br>Search: 30000 L. P. T. L. 1713

静的デバイスの定!<br>値<br>テキスト: Search

-<br>安表の定義 Search<br>値<br>テキスト: Searcht

ロボット<br>値<br>テキスト:Search\_dbmap

ステップ:"Search\_創り出て<br>ステップ名<br>テキスト: Search\_創り当て

ステップ: "Search\_Biり当て<br>値<br>テキスト: Search1

ステップ: 'Search\_BIり出

値<br>テキスト: =Search+"快楽結果"

 $(x)$ 

 $\alpha$ 

#### ■BizRobo! Basic v11.3.0.2 の新機能

「BizRobo! Basic v11.3.0.2」で実装した機能は以下の通りです。

#### 【Design Studio】

#### ベーシックエンジンロボット(DS ロボット)

1.ロボット名を変更

2.デバックモードでロボットを同時に実行する機能

3.「ロボットを呼び出す」ステップからロボットを新規作成する機能

4.ファイルの依存関係を確認する機能

5.「REST Web サービス呼出」でサポートされている認証のネゴシエーション

6.ウェブサイトを開くためにサポートされている SSL タイプの自動ネゴシエーション

7.REST および SOAP 呼び出しでサポートされるプリエンプティブ認証

8.動的マッピングを静的デバイスに渡す機能

9.Example フォルダに新しいロボットが追加

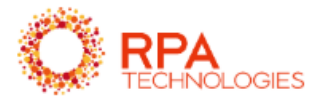

10.ロボットファイルを URL で開く機能 11.データベースマッピングを DA ロボットへ渡す機能 12.クライアント証明書のエイリアス変数を追加する機能 13.大文字と小文字を区別して検索する機能

# ロボット(DA ロボット)

1.ロボットのステップにコメントを残す機能 2.ステップの場所に移動する機能 3.ステップや設定に追加されたヘルプリンク 4.実行せずに参照ステップを追加する機能 5.DA ロボットの検索機能を強化 6.要素の使用量を確認する機能 7.「PDF」ステップの機能強化 8.「画像の抽出」ステップの機能強化 9.ファインダーの機能強化 10.「クラウド AI」ステップ 11.「電子メール」ステップ 12.組み込み Chromium の改善 13.Built in Excel の改善 14.参照ステップの追加機能 15.新しいパスワード機能 16.ファイルシステムアクションステップ 17.DA ロボットで DateTime 型、Date 型、Time 型の変数をサポート 18.DA ロボットでデータベースを操作するステップ 19.行を抽出するステップ 20.ロボットエディタのコンテキストメニューの改善 21.クリックステップの変更 22.DAS 設定:端末起動時にスクリーンロック機能を追加

#### 【Management Console】

1.ロボットドキュメントを生成する機能 2.cron スケジュールのタイムゾーンを選択する機能 3.マップされたデータベースのみを Design Studio に送信する機能 4.シングルテナント モードでの OAuth のサポート 5.シングル SAML ログアウト 6.ロボット ページから不足しているリソースを直接アップロードする機能 7.テーブルの改良 8.日付の表示形式が変更

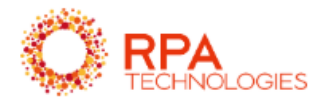

9.LDAP 認証と SAML 認証を同時に使用する機能 10.Java API および .NET API でのロボットのキューイングのサポート

# 【Kapplets】

1.スケジュールのサポートを追加 2.バックアップファイルによって復元されたスケジュール 3.Kapplets でのクラスタ名の不要化 4.Management Console による Kapplets へのログイン 5.Kapplets は認証に OAuth プロトコルを使用 6.Kapplets のバックアップ 7.レガシーバージョンからバックアップファイルを復元する 8.実行優先度とタイムアウトはカスタマイズ可能 9.出力データを別のロボットに渡す機能

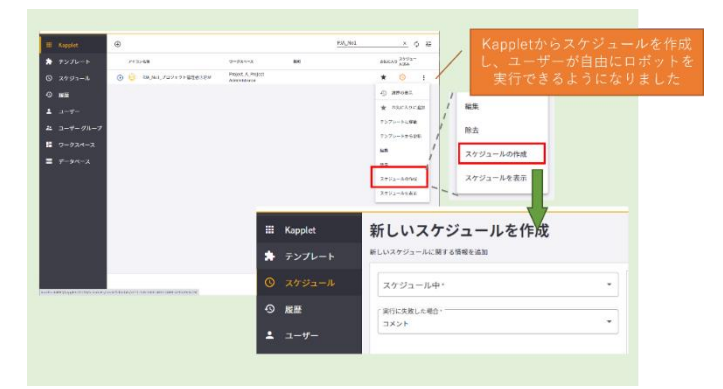

Kapplet のスケジュール作成機能

各機能の詳細については、以下の資料に記載しております。 <https://rpa-g.box.com/s/gkpacdi47ojzlnfj4jl8g3gnyoalsm7y>

#### ■新機能実装による今後の展望

「BizRobo! Basic v11.3.0.2」では、上述の 50 を超える機能追加により、UX(ユーザーエクスペリ エンス)の向上を実現します。これは RPA テクノロジーズが全社方針に掲げる Local Transformation

(LX)の取り組みのひとつとして、あらゆる業種・地域での業務効率化・業務自動化に寄与し、DX 推 進や労働人口減少等の社会課題解決、人とデジタルレイバーの協働による働き方改革の推進にもつなが ると考えています。

他にも [Robot-Hub](https://robot-hub.bizrobo.com/) や e-[ラーニング等](https://rpa-technologies.com/academy/)のサポートコンテンツの拡充を通じて、ユーザーの皆様により 快適にご利用いただける環境を整えてまいります。

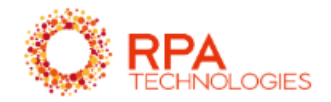

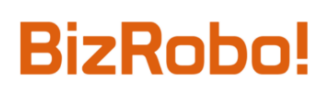

### ■「BizRobo!」について

「BizRobo!」は、ホワイトカラーの生産性を革新する、ソフトウェアロボットの導入・運用を支援する デジタルレイバープラットフォームです。「ロボット」と「IT」によって、ホワイトカラーをルーティ ンワークから解放し、企業を始め社会全体の生産性向上を図り、未来の働き方を変えていきます。 詳細につきましては製品ページ: [https://rpa-technologies.com/products/](https://rpa-technologies.com/products/first/?utm_medium=social&utm_source=facebook&utm_campaign=news&utm_content=-&utm_term=-) をご覧ください。

- ― 主要製品ラインナップ―
	- ・BizRobo! Basic : [https://rpa-technologies.com/bizrobobasic/](https://rpa-technologies.com/bizrobobasic/?utm_medium=social&utm_source=facebook&utm_campaign=news&utm_content=-&utm_term=-)
	- ・BizRobo! Lite : [https://rpa-technologies.com/lite/](https://rpa-technologies.com/lite/?utm_medium=social&utm_source=facebook&utm_campaign=news&utm_content=-&utm_term=-)
	- ・BizRobo! mini : [https://rpa-technologies.com/bizrobomini/](https://rpa-technologies.com/bizrobomini/?utm_medium=social&utm_source=facebook&utm_campaign=news&utm_content=-&utm_term=-)

# 【会社概要】

#### ■RPA テクノロジーズ株式会社 [\(https://rpa-technologies.com\)](https://rpa-technologies.com/?utm_medium=social&utm_source=facebook&utm_campaign=news&utm_content=-&utm_term=-)

- ・本社所在地:東京都港区虎ノ門 1-23-1 虎ノ門ヒルズ森タワー8F
- ・設 立:2013 年 7 月
	- クライアント企業の新規事業に対する投資及びコンサルティングサービスを手掛ける オープンアソシエイツ株式会社(現:RPA ホールディングス株式会社、コード番号 6572 東証プライム)より、会社分割により100%子会社として設立
- ・代 表 者:代表取締役 執行役員社長 大角 暢之
- ・資 本 金:3,000 万円
- ・事業内 容:RPA、AI を活用した情報処理サービス業 、コンサルタント業務 BizRobo!を活用した新規事業開発・推進